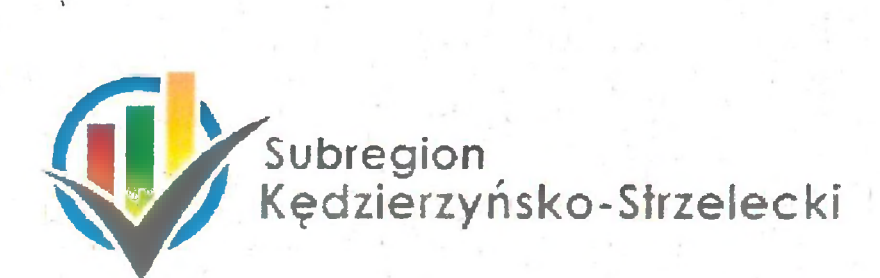

## Strategia Rozwoju Strategia Rozwoju<br>Subregionu Kędzierzyńsko-Strzeleckiego Kędzierzyńsko-Sti

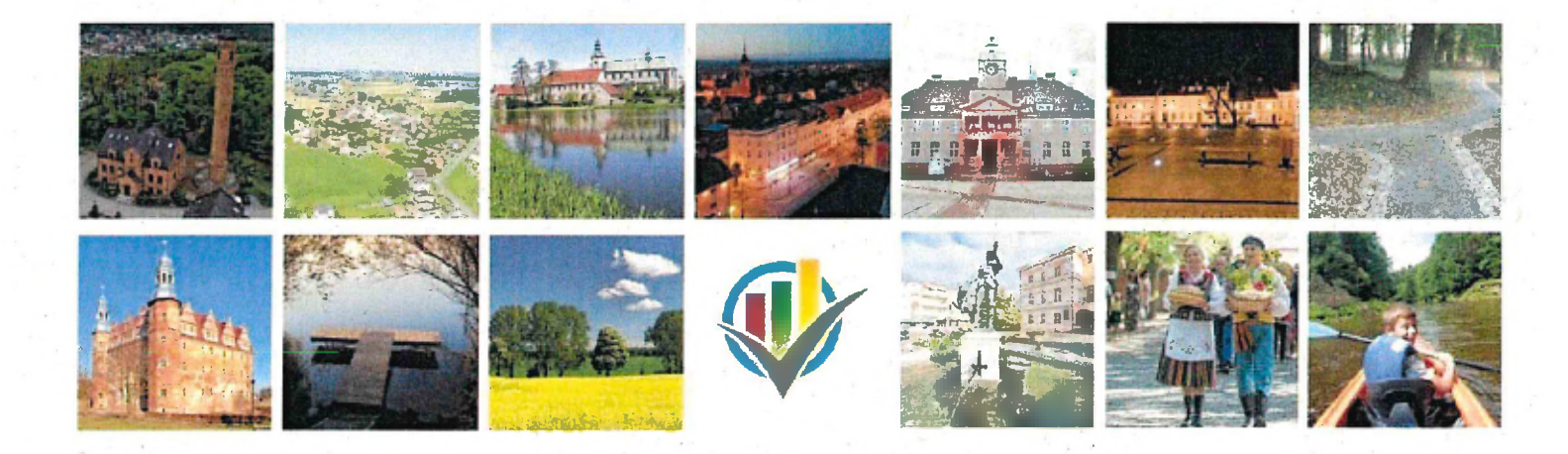

Sprawozdanie z przebiegu <sup>i</sup> wyników konsultacji '

Opracowanie:

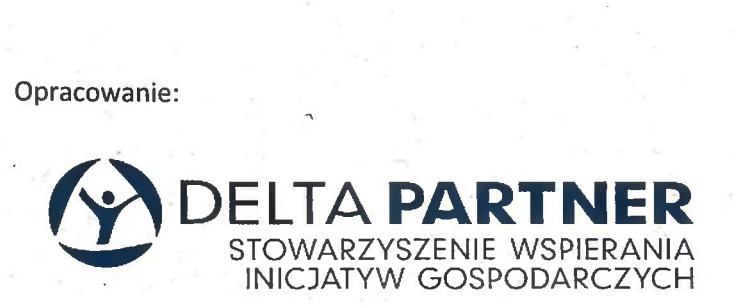

## Wprowadzenie

Niniejszy dokument stanowi sprawozdanie z przebiegu dotychczasowych prac oraz wyników przeprowadzonych konsultacji społecznych, dotyczących projektu Strategii Rozwoju Subregionu Kędzierzyńsko-Strzeleckiego na lata 2021-2030.

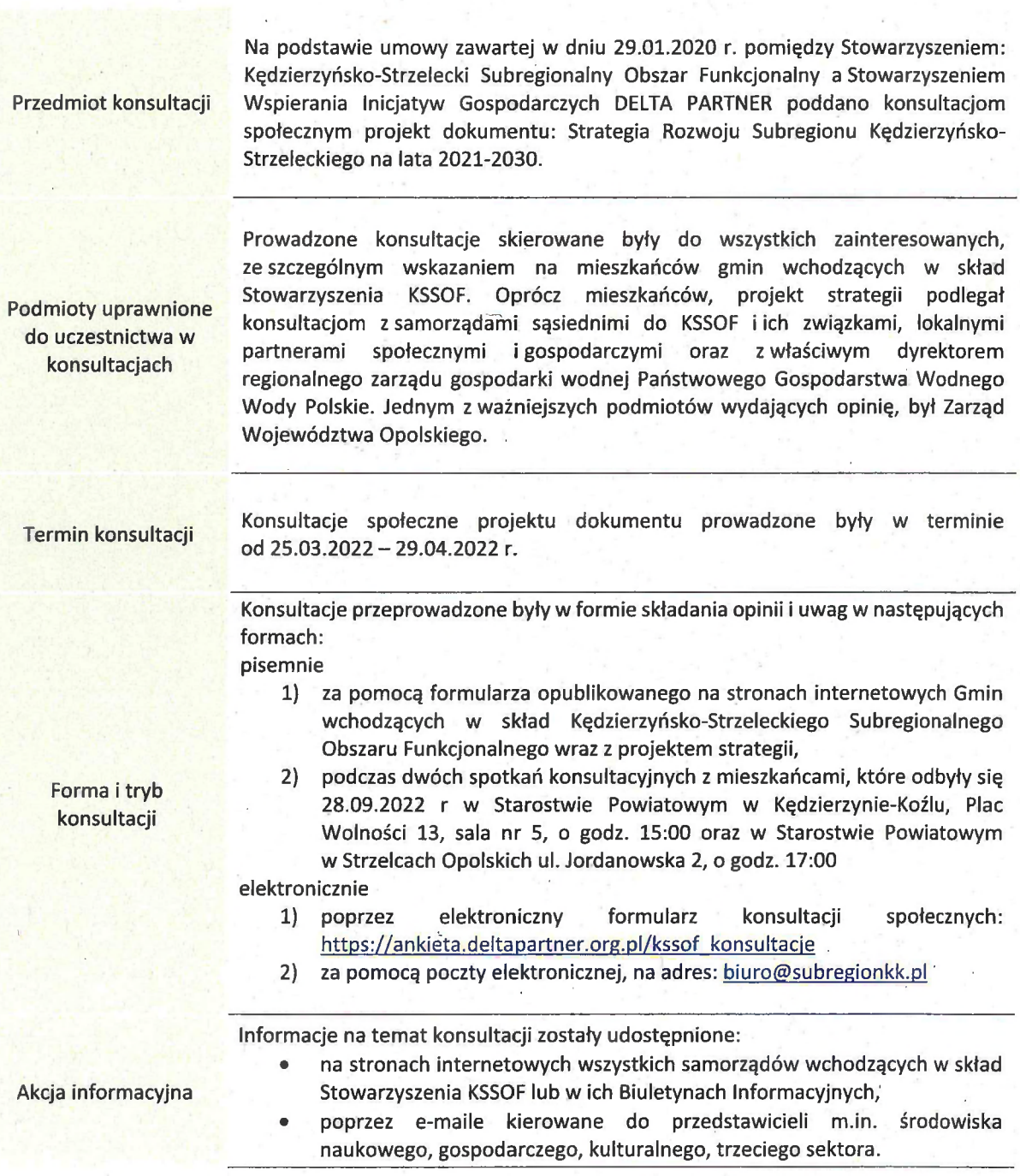

## Podstawa prawna

Podstawę prawną definiującą tryb i harmonogram konsultacji projektu dokumentu, stanowi <sup>p</sup>odstawę prawną definiującą tryb i harmonogram konsultacji projektu dokumentu, stanowi<br>ustawa z dnia 6 grudnia 2006 r. o zasadach prowadzenia polityki rozwoju (Dz. U z 2021 r. poz. 1057), ustawa z dnia 6 grudnia 2006 r. o zasadach prowadzenia polit<br>zwana dalej Ustawą, w szczególności art. 6 i wskazane poniżej:

Ust 3. Projekt strategii rozwoju ponadlokalnego oraz strategii rozwoju gminy podlega .<br>Ust 3. Projekt strategii rozwoju ponadlokalnego oraz strategii rozwoju gminy podlega<br>konsultacjomwszczególności z: sąsiednimi gminami i ich związkami, lokalnymi partnerami ost 3. Projekt strategii rozwoju ponaaiokalnego oraz strategii rozwoju gminy poalega<br>konsultacjom-w-szczególności z: sąsiednimi gminami i ich związkami, lokalnymi partnerami<br>społecznymi i-gospodarczymi, mieszkańcami-gmin – społecznymi i gospodarczymi, mieszkańcami gmin – w przypadku strategii rozwoju ponadlokalnego<br>albo gminy – w przypadku strategii rozwoju gminy, oraz z właściwym dyrektorem regionalnego zarządu gospodarki wodnej Państwowego Gospodarstwa Wodnego Wody Polskie.

Ust. 4. Podmiot opracowujący projekt koncepcji rozwoju kraju, projekt strategii rozwoju oraz projekt Ust. 4. Podmiot opracowujący projekt koncepcji rozwoju kraju, projekt strategii rozwoju oraz projekt<br>polityki publicznej ogłasza na swojej stronie internetowej oraz może ogłaszać w prasie odpowiednio polityki publicznej ogłasza na swojej stronie internetowej oraz może ogłaszać w prasie odpowiednio<br>o zasięgu krajowym, regionalnym lub lokalnym, informację o konsultacjach, terminie i sposobie przekazyWGnia uwag do projektu oraz terminie <sup>i</sup> miejscu spotkań konsultacyjnych. Ogłoszenie w prasie zawiera dodatkowo informację o adresie strony internetowej, na której zamieszczono projekt.

Ust. 5. Opinię o projekcie przekazuje się podmiotowi opracowującemu projekt w sposób określony Ust. 5. Opinię o projekcie przekazuje się podmiotowi opracowującemu projekt w sposób określony<br>w ogłoszeniu, w terminie określonym przez ten podmiot, nie krótszym niż 35 dni od dnia ogłoszenia w ogłoszeniu, w terminie określonym przez ten podmiot, nie krótszym niż 35 dni od dnia ogłoszenia<br>na stronie internetowej informacji, o której mowa w ust. 4. Nieprzekazanie opinii w terminie oznacza na stronie internetowej informacji, o której mowa w ust. 4. Nieprzekazanie opinii w terminie oznacza<br>rezygnację z jej przedstawienia. rezygnację z jej przedstawienia.<br>Ust. 6. W terminie 30 dni od upływu terminu, o którym mowa w ust. 5, podmiot opracowujący projekt

Ust. 6. W terminie 30 dni od upływu terminu, o którym mowa w ust. 5, podmiot opracowujący projekt<br>przygotowuje sprawozdanie z przebiegu i wyników konsultacji, zawierające w szczególności przygotowuje sprawozdanie z przebiegu i wyników konsultacji, zawierające w szczególności<br>ustosunkowanie się do zgłoszonych uwag wraz z uzasadnieniem, i zamieszcza je na swojej stronie internetowej.

Projekt strategii, zgodnie z ustawą z dnia <sup>8</sup> marca <sup>1990</sup> r. o samorządzie gminnym (Dz. U. z <sup>2021</sup> r. poz. 1372, 1834) przedkłada się również zarządowi województwa, na podstawie:

Art. 10g. ust. 5. Projekt strategii rozwoju ponadlokalnego opracowuje wójt albo organ wykonawczy Art. 10g. ust. 5. Projekt strategii rozwoju ponadlokalnego opracowuje wójt albo organ wykonawczy<br>związku międzygminnego albo stowarzyszenia oraz przedkłada go zarządowi województwa w celu związku międzygminnego albo stowarzyszenia oraz przedkłada go zarządowi województwa w celu<br>wydania opinii dotyczącej sposobu uwzględnienia ustaleń i rekomendacji w zakresie kształtowania wydania opinii dotyczącej sposobu uwzględnienia ustaleń i rekomendacji w zakresie kształtowan<br>i prowadzenia polityki przestrzennej w województwie określonych w strategii rozwoju województwa.

Art. 10g. ust. 6. Zarząd województwa wydaje opinię, o której mowa w ust. 5, w terminie <sup>30</sup> dni od dnia ' .<br>Art. 10g. ust. 6. Zarząd województwa wydaje opinię, o której mowa w ust. 5, w terminie 30 dni od dnia<br>otrzymania projektu strategii rozwoju ponadlokalnego. W przypadku braku opinii we wskazanym otrzymania projektu strategii rozwoju ponadlokalnego. W przypadku braku opinii we wskazanym<br>terminie uznaje się, że strategia rozwoju ponadlokalnego jest spójna ze strategią rozwoju . województwa.

## Przebieg konsultacji

Zgodnie z przywołanym art. <sup>6</sup> ust. <sup>3</sup> <sup>i</sup> art. 10f ust. <sup>5</sup> Ustawy w dniu 25.03.2022, projekt Strategii Rozwoju Subregionu Kędzierzyńsko-Strzeleckiego na lata 2021—2030 przekazano do zaopiniowania 54 podmiotom.

Poniżej przedstawiona została lista podmiotów, które uprawnione są do zaopiniowania dokumentu:

- Zarząd Województwa Opolskiego
- @ gminy sąsiadujące z gminami wchodzącymi w skład Stowarzyszenia KSSOF (tj. Sośnicowice, Rudziniec, Kuźnia Raciborska, Rudnik, Wielowieś, Zdzieszowice, Dobrodzień, Ozimek, Baborów, Głogówek, Walce, Gogolin, Głubczyce, Krupski Młyn, Izbicko, Toszek, Pawonków)
- związki, w których skład wchodzą wyżej wymienione gminy
- @ dyrektor regionalnego zarządu gospodarki wodnej Państwowego Gospodarstwa Wodnego dyrektor regionalnego za<br>Wody Polskie w Gliwicach Wody Polskie w Gliwicach<br>
partnerzy społeczno-gospodarczy, których wskazało Stowarzyszenie KSSOF.
- 

<sup>W</sup> kontekście art. 6. ust. <sup>4</sup> Ustawy na stronach internetowych <sup>i</sup> biuletynach informacji publicznej W kontekście art. 6. ust. 4 Ustawy na stronach internetowych i biuletynach informacji publicznej<br>samorządów KSSOF udostępniona została informacja o prowadzeniu konsultacji społecznych wraz samorządów KSSOF udostępniona została informacja o prowadzeniu konsultacji społecznych wraz<br>z udostępnieniem zarządzenia Zarządu Stowarzyszenia Kędzierzyńsko-Strzeleckiego Subregionalnego Obszaru Funkcjonalnego: https://www.subregionkk.pI/index.php/ogloszenia/251-ogloszenie-oprzeprowadzeniu—konsuItacji-spolecznvch-proiektu-strategii—rozwoiu—subregionu-kedzierzynskostrzeIeckiego—na-lata-2021—2030 strzeleckiego-na-lata-2021-2030<br>Jako termin prowadzenia konsultacji wskazano: 25.03.2022 – 29.04.2022 r. Konsultacje

Jako termin prowadzenia konsultacji wskazano: 25.03.2022 – 29.04.2022 r. Konsultacje<br>przeprowadzone.były.w formie.składania.opinii.i uwag.za.pomocą.środków.komunikacji.elektronicznej przeprowadzone były w formie składania opinii i uwag za pomocą środków komunikacji elektronicznej<br>i w formie papierowej. Składanie uwag było możliwe również podczas spotkań konsultacyjnych z mieszkańcami samorządów KSSOF.

.W trakcie trwania konsultacji spłynęły uwagi w formie papierowej <sup>i</sup> elektronicznej, które zaprezentowano wponiższej tabeli. Dodatkowo spłynęły uwagi przedstawiające pozytywne zaopiniowanie projektu (Zarząd Województwa Opolskiego, Gmina Izbicko, Gmina Wielowieś, Gmina Ozimek).

Zgodnie z art. <sup>6</sup> ust. <sup>6</sup> Ustawy publikuje się niniejszy, przedmiotowy raport, dotyczący przebiegu Zgodnie z art. 6 ust. 6 Ustawy publikuje się niniejszy, przedmiotowy raport, dotyczący przebiegu<br>'wyników konsultacji, który zawiera w szczególności ustosunkowanie się do zgłoszonych 'uwag wraz z uzasadnieniem.

Poniższe tabele zawierają podsumowanie z przeprowadzonych spotkań oraz innych form konsultacji dokumentu.

> Przewodniczącą Zarządu Stowarzyszenia »," Sabina Nowosielska / -

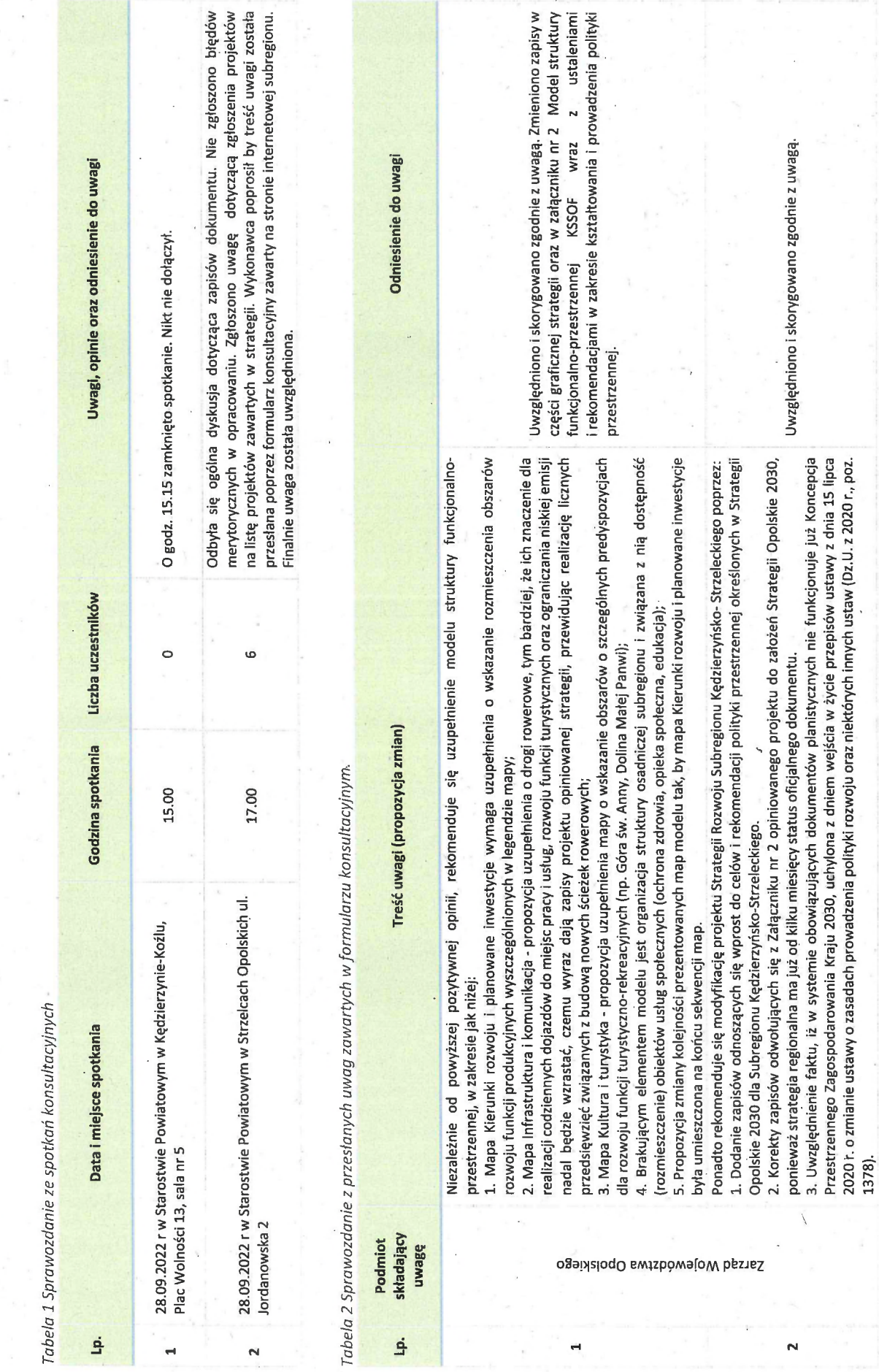

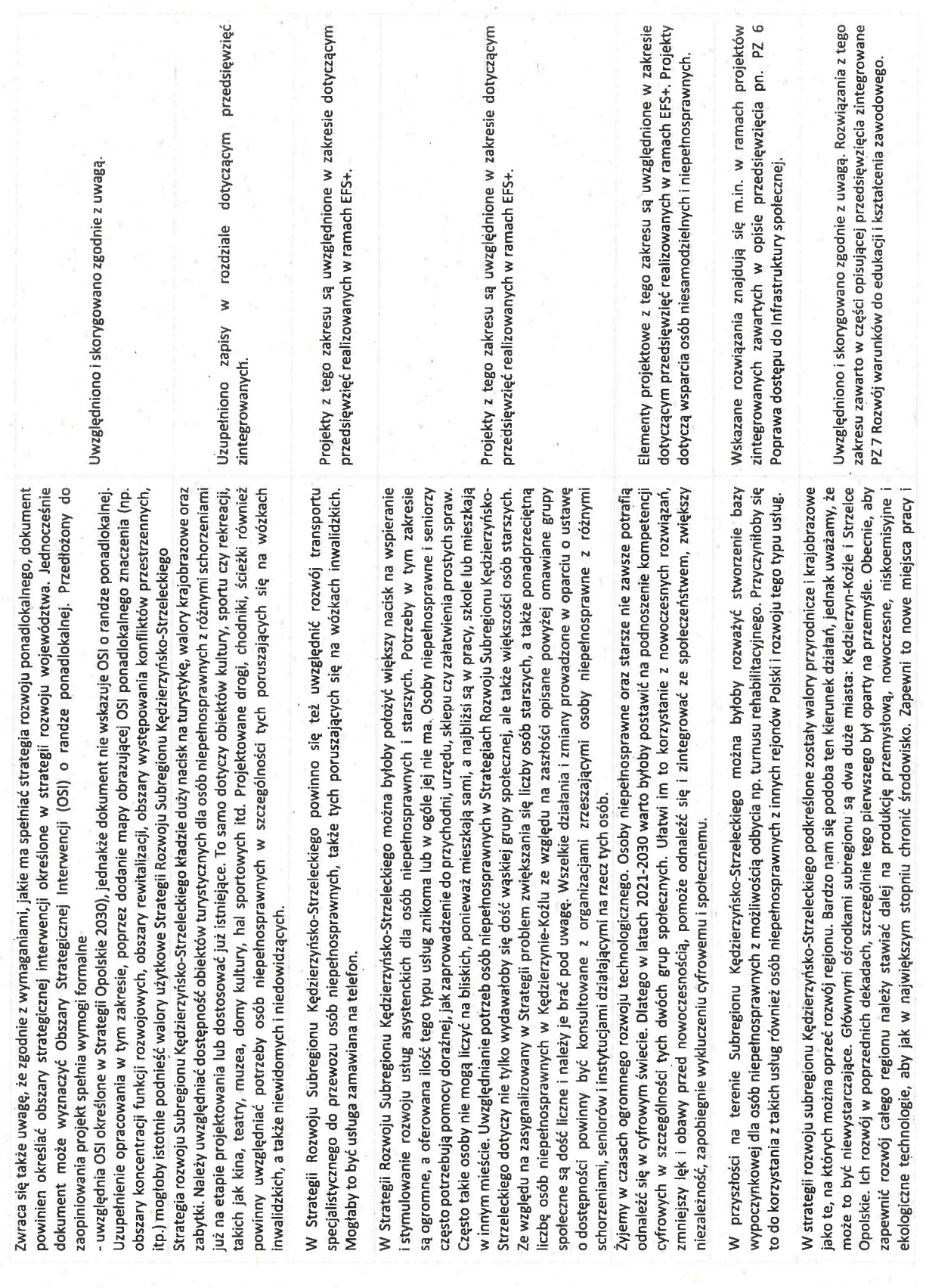

Fundacja Kocham Swoje Życie

ø,

 $\infty$ 

 $\ddot{\bullet}$ ×

 $\mathbf{m}$ 

 $\mathfrak{m}$ 

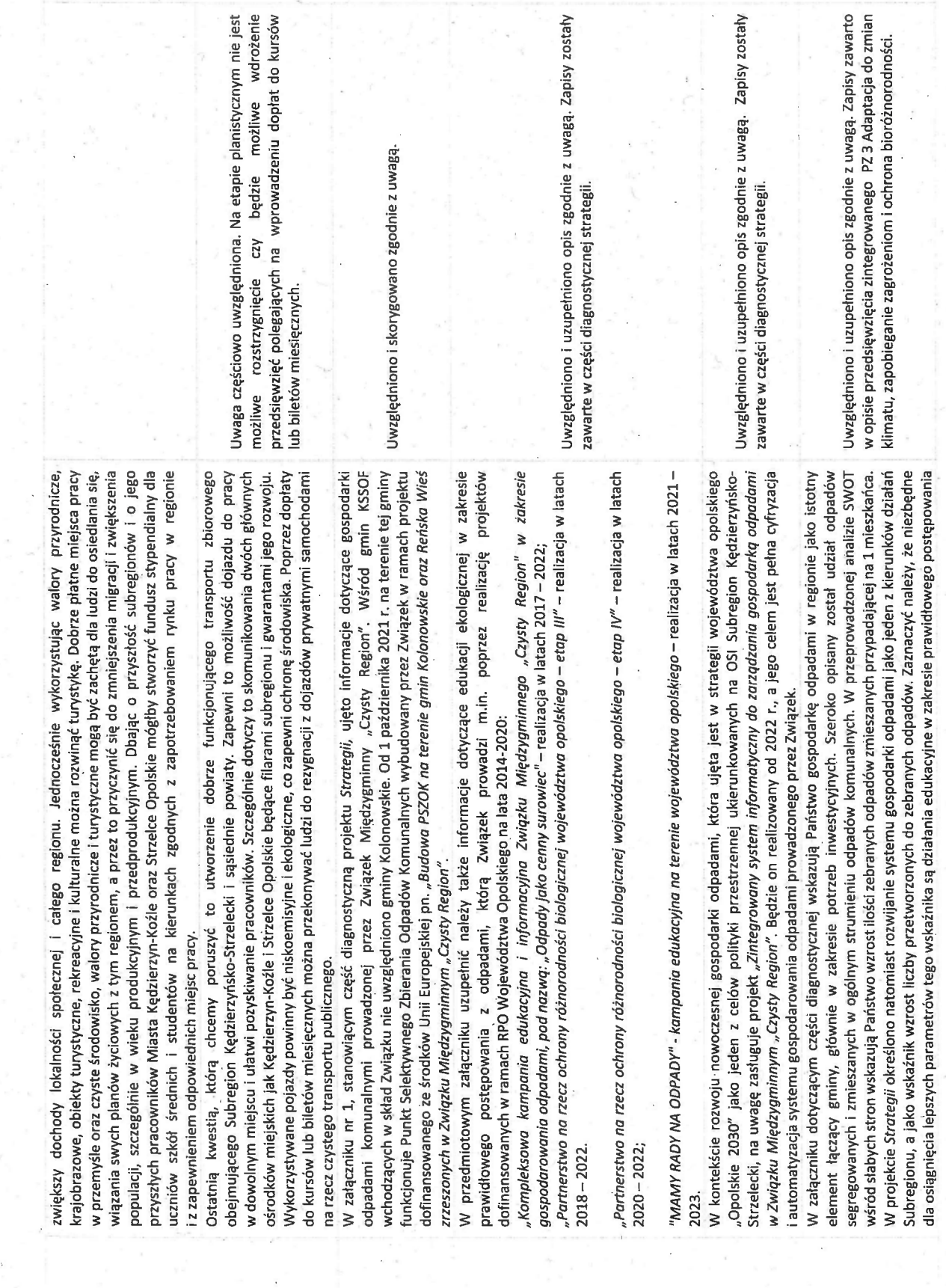

Związek Międzygminny "Czysty Region"

 $\overline{13}$ 

 $\mathbf{a}$ 

 $\overline{\mathbf{12}}$ 

 $\overline{a}$ 

 $\mathbf{1}$ 

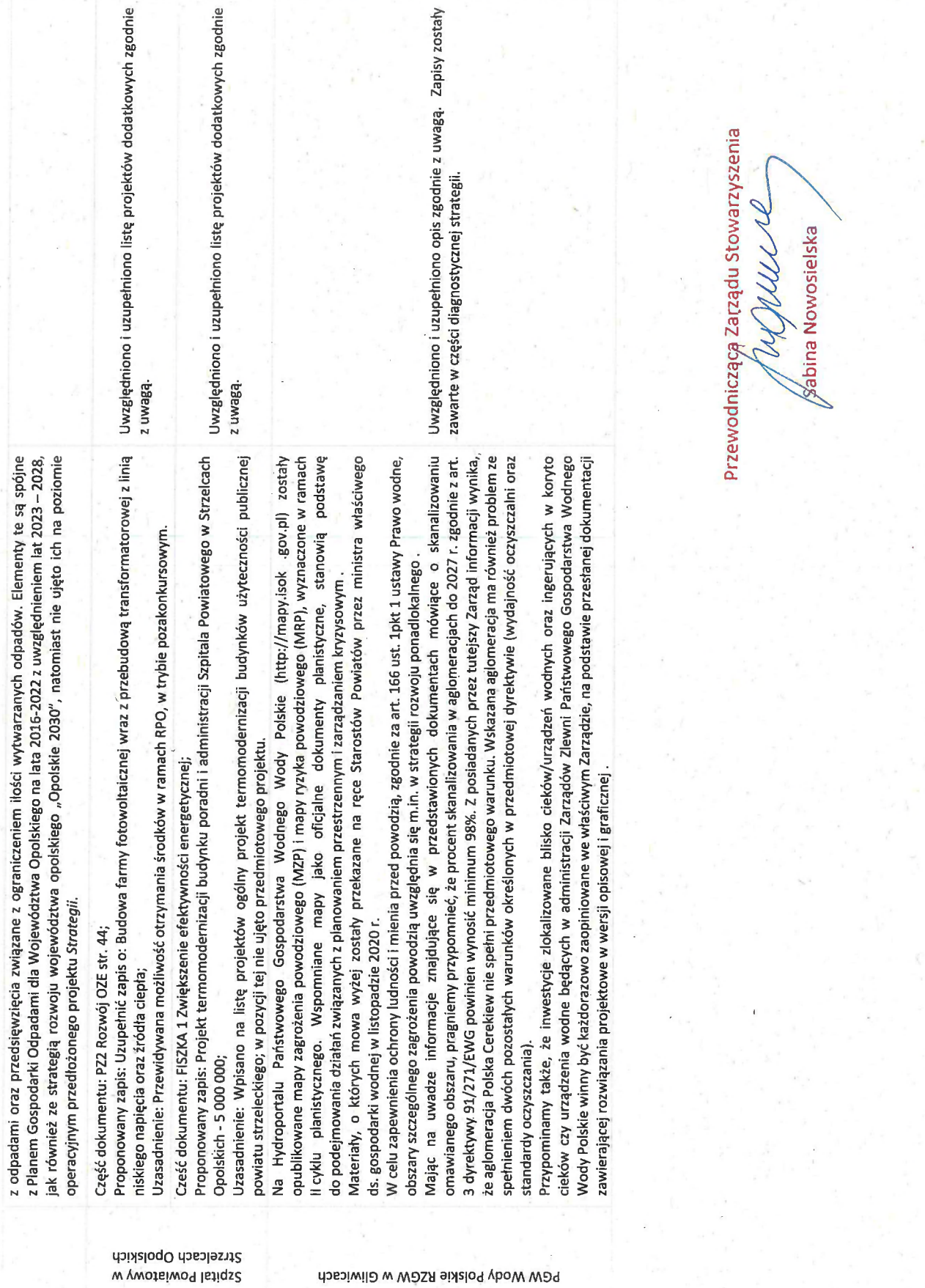

PGW Wody Polskie RZGW w Gliwicach

 $\overline{\mathbf{H}}$ 

 $16$ 

 $15\,$ 

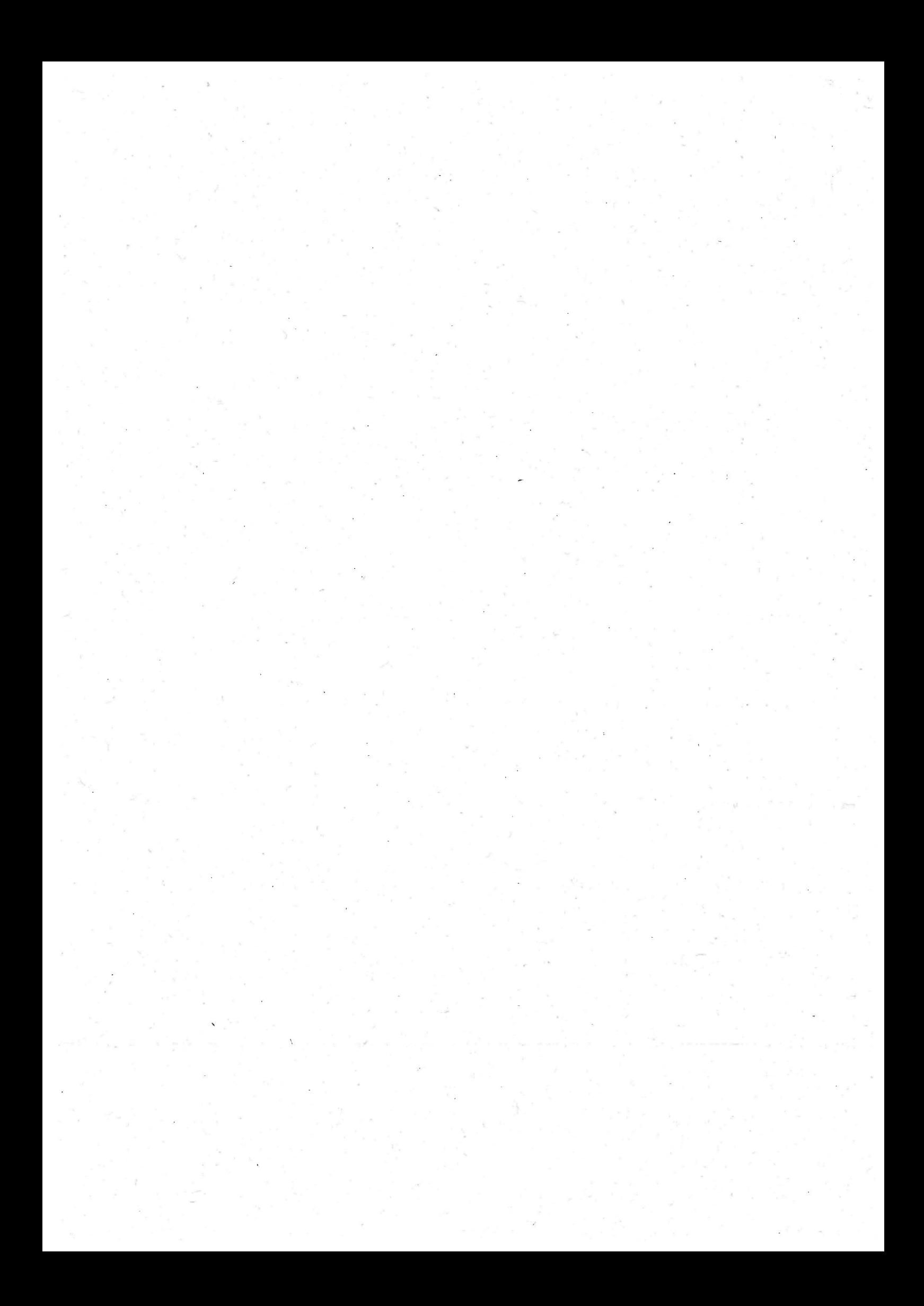